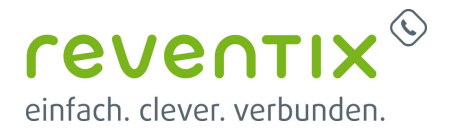

## **Schritt für Schritt Konfiguration der reventix VoIP-Telefonanlage**

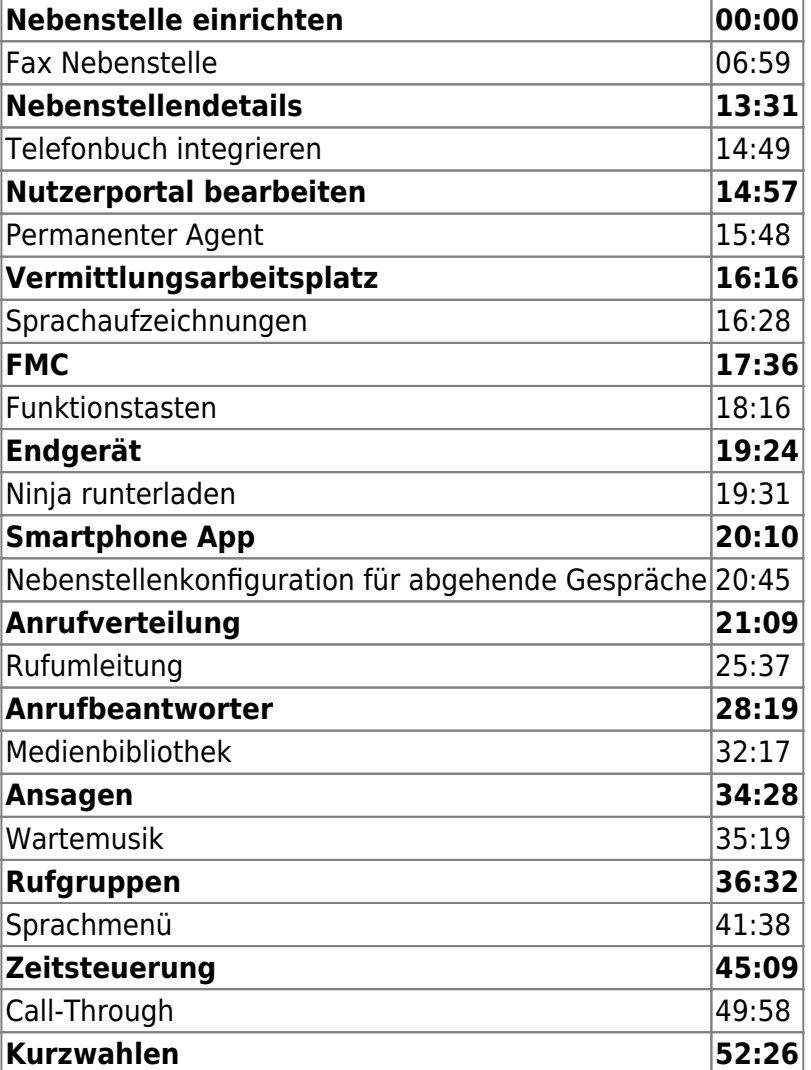

Von:

<https://www.reventix.de/wiki/> - **reventix Wiki**

Link:

**[https://www.reventix.de/wiki/kundenakademie:virtuelle-telefonanlage:schritt\\_fuer\\_schritt\\_konfiguration](https://www.reventix.de/wiki/kundenakademie:virtuelle-telefonanlage:schritt_fuer_schritt_konfiguration)**

Letzte Aktualisierung: **2019/02/05 11:55**

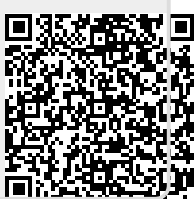